# FURTINET

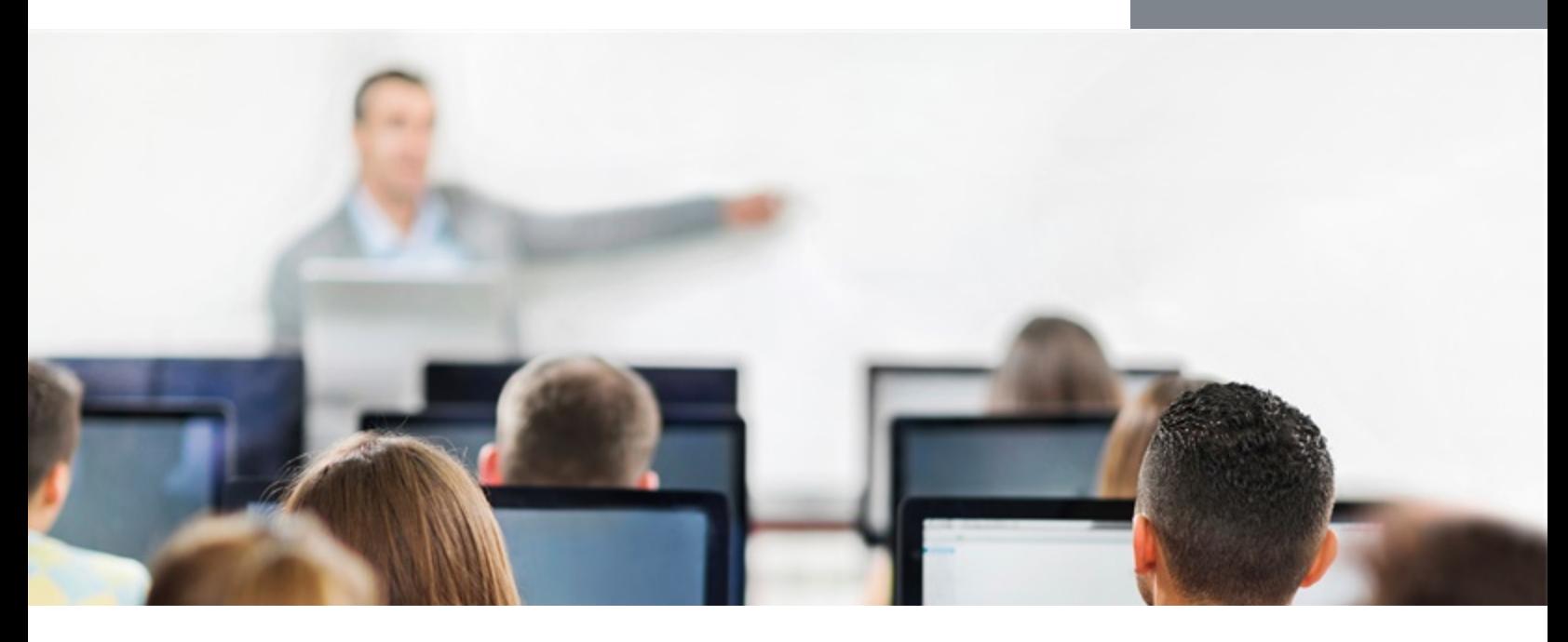

# **FortiSIEM**

In this three-day course, you will learn how to use FortiSIEM, and how to integrate FortiSIEM into your network awareness infrastructure.

You will learn about initial configurations, architecture, and the discovery of devices on the network. You will also learn how to collect performance information and aggregate it with syslog data to enrich the overall view of the health of the environment. Additionally, you will learn how you can use the configuration database to greatly facilitate compliance audits.

# **Product Version**

FortiSIEM 5.1

## **Formats**

- Instructor-led classroom
- Instructor-led online
- Self-paced online

#### **Agenda**

- **1.** Introduction
- **2.** SIEM and PAM Concepts
- **3.** Discovery
- **4.** FortiSIEM Analytics
- **5.** CMDB Lookups and Filters
- **6.** Group By and Aggregations
- **7.** Rules
- **8.** Incidents and Notification Policies
- **9.** Reports and Dashboards
- **10.** Maintaining and Tuning
- **11.** FortiSIEM Agents

#### **Objectives**

After completing these courses, you will be able to:

- Identify business drivers for using SIEM tools
- Describe SIEM and PAM concepts
- Describe key features of FortiSIEM
- Understand how collectors, workers, and supervisors work together
- Configure notifications
- Create new users and custom roles
- Describe the discovery process
- Enable devices for discovery
- Understand when to use agents
- Perform real-time, historic structured searches
- Group and aggregate search results
- Examine performance metrics
- Create custom incident rules
- Edit existing, or create new, reports

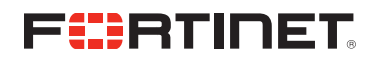

- Configure and customize the dashboards
- Export CMDB information

#### **Who Should Attend**

Anyone who is responsible for day-to-day management of FortiSIEM.

#### **Prerequisites**

A basic understanding of network concepts.

### **System Requirements**

If you take an online format of this class, you must have a computer with:

- High-speed Internet connection
- Up-to-date web browser
- PDF viewer
- Speakers / headphones
- Either:
	- HTML 5 support or
	- Up-to-dateJava runtime environment (JRE) with Java plugin enabled in your web browser

#### *Wired Ethernet connection (not Wi-Fi)*

*recommended*. Firewalls including Windows Firewall or FortiClient must allow connections with the online labs.

#### **Certification**

This course is part of the preparation for the NSE 5 certification exam.